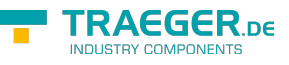

# PlcBoolean Members

**Namespace:** IPS7Lnk.Advanced **Assemblies:** IPS7LnkNet.Advanced.dll, IPS7LnkNet.Advanced.dll The [PlcBoolean](https://docs.traeger.de/en/software/sdk/s7/net/api/ips7lnk.advanced.plcboolean) type exposes the following members.

# <span id="page-0-0"></span>**Constructors**

## <span id="page-0-1"></span>PlcBoolean(PlcBooleanType)

Initializes a new instance of the [PlcBoolean](https://docs.traeger.de/en/software/sdk/s7/net/api/ips7lnk.advanced.plcboolean) class using the specified type

### **C#**

public PlcBoolean(PlcBooleanType type)

#### **Parameters**

#### type [PlcBooleanType](https://docs.traeger.de/en/software/sdk/s7/net/api/ips7lnk.advanced.plcbooleantype)

The [PlcBooleanType](https://docs.traeger.de/en/software/sdk/s7/net/api/ips7lnk.advanced.plcbooleantype) of the new [PlcBoolean](https://docs.traeger.de/en/software/sdk/s7/net/api/ips7lnk.advanced.plcboolean) to which the PLC value belongs.

#### **Exceptions**

#### [ArgumentNullException](https://docs.microsoft.com/en-us/dotnet/api/system.argumentnullexception)

The type is a null reference (Nothing in Visual Basic).

### <span id="page-0-2"></span>PlcBoolean(PlcBooleanType, Boolean)

Initializes a new instance of the [PlcBoolean](https://docs.traeger.de/en/software/sdk/s7/net/api/ips7lnk.advanced.plcboolean) class using the specified type and value.

#### **C#**

```
public PlcBoolean(PlcBooleanType type, bool value)
```
#### **Parameters**

#### type [PlcBooleanType](https://docs.traeger.de/en/software/sdk/s7/net/api/ips7lnk.advanced.plcbooleantype)

The [PlcBooleanType](https://docs.traeger.de/en/software/sdk/s7/net/api/ips7lnk.advanced.plcbooleantype) of the new [PlcBoolean](https://docs.traeger.de/en/software/sdk/s7/net/api/ips7lnk.advanced.plcboolean) to which the PLC value belongs.

### value [Boolean](https://docs.microsoft.com/en-us/dotnet/api/system.boolean)

The initial value of the new [PlcBoolean.](https://docs.traeger.de/en/software/sdk/s7/net/api/ips7lnk.advanced.plcboolean)

### **Exceptions**

### [ArgumentNullException](https://docs.microsoft.com/en-us/dotnet/api/system.argumentnullexception)

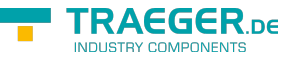

The type is a null reference (Nothing in Visual Basic).

# <span id="page-1-0"></span>PlcBoolean(PlcBooleanType, PlcName)

Initializes a new instance of the [PlcBoolean](https://docs.traeger.de/en/software/sdk/s7/net/api/ips7lnk.advanced.plcboolean) class using the specified type and name.

#### **C#**

public PlcBoolean(PlcBooleanType type, PlcName name)

#### **Parameters**

type [PlcBooleanType](https://docs.traeger.de/en/software/sdk/s7/net/api/ips7lnk.advanced.plcbooleantype)

The [PlcBooleanType](https://docs.traeger.de/en/software/sdk/s7/net/api/ips7lnk.advanced.plcbooleantype) of the new [PlcBoolean](https://docs.traeger.de/en/software/sdk/s7/net/api/ips7lnk.advanced.plcboolean) to which the PLC value belongs.

#### name [PlcName](https://docs.traeger.de/en/software/sdk/s7/net/api/ips7lnk.advanced.plcname)

The name of the value.

#### **Exceptions**

#### [ArgumentNullException](https://docs.microsoft.com/en-us/dotnet/api/system.argumentnullexception)

The type or name is a null reference (Nothing in Visual Basic).

## <span id="page-1-1"></span>PlcBoolean(PlcBooleanType, PlcName, Boolean)

Initializes a new instance of the [PlcBoolean](https://docs.traeger.de/en/software/sdk/s7/net/api/ips7lnk.advanced.plcboolean) class using the specified type, name and value.

**C#**

public PlcBoolean(PlcBooleanType type, PlcName name, bool value)

#### **Parameters**

type [PlcBooleanType](https://docs.traeger.de/en/software/sdk/s7/net/api/ips7lnk.advanced.plcbooleantype)

The [PlcBooleanType](https://docs.traeger.de/en/software/sdk/s7/net/api/ips7lnk.advanced.plcbooleantype) of the new [PlcBoolean](https://docs.traeger.de/en/software/sdk/s7/net/api/ips7lnk.advanced.plcboolean) to which the PLC value belongs.

#### name [PlcName](https://docs.traeger.de/en/software/sdk/s7/net/api/ips7lnk.advanced.plcname)

The name of the value.

#### value [Boolean](https://docs.microsoft.com/en-us/dotnet/api/system.boolean)

The initial value of the new [PlcBoolean.](https://docs.traeger.de/en/software/sdk/s7/net/api/ips7lnk.advanced.plcboolean)

#### **Exceptions**

#### [ArgumentNullException](https://docs.microsoft.com/en-us/dotnet/api/system.argumentnullexception)

The type or name is a null reference (Nothing in Visual Basic).

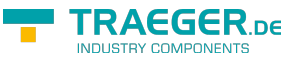

### <span id="page-2-0"></span>PlcBoolean(PlcIdentity)

Initializes a new instance of the [PlcBoolean](https://docs.traeger.de/en/software/sdk/s7/net/api/ips7lnk.advanced.plcboolean) class using the specified identity

#### **C#**

public PlcBoolean(PlcIdentity identity)

#### **Parameters**

#### identity [PlcIdentity](https://docs.traeger.de/en/software/sdk/s7/net/api/ips7lnk.advanced.plcidentity)

The [PlcIdentity](https://docs.traeger.de/en/software/sdk/s7/net/api/ips7lnk.advanced.plcidentity) of the new [PlcBoolean](https://docs.traeger.de/en/software/sdk/s7/net/api/ips7lnk.advanced.plcboolean) to which the PLC value belongs.

#### **Exceptions**

[ArgumentException](https://docs.microsoft.com/en-us/dotnet/api/system.argumentexception)

The identity does not refer to the [Bit](https://docs.traeger.de/en/software/sdk/s7/net/api/ips7lnk.advanced.plcrawtypemembers#bit).

[ArgumentNullException](https://docs.microsoft.com/en-us/dotnet/api/system.argumentnullexception)

The identity is a null reference (Nothing in Visual Basic).

### <span id="page-2-1"></span>PlcBoolean(PlcIdentity, Boolean)

Initializes a new instance of the [PlcBoolean](https://docs.traeger.de/en/software/sdk/s7/net/api/ips7lnk.advanced.plcboolean) class using the specified *identity* and value.

#### **C#**

public PlcBoolean(PlcIdentity identity, bool value)

#### **Parameters**

#### identity [PlcIdentity](https://docs.traeger.de/en/software/sdk/s7/net/api/ips7lnk.advanced.plcidentity)

The [PlcIdentity](https://docs.traeger.de/en/software/sdk/s7/net/api/ips7lnk.advanced.plcidentity) of the new [PlcBoolean](https://docs.traeger.de/en/software/sdk/s7/net/api/ips7lnk.advanced.plcboolean) to which the PLC value belongs.

value [Boolean](https://docs.microsoft.com/en-us/dotnet/api/system.boolean)

The initial value of the new [PlcBoolean.](https://docs.traeger.de/en/software/sdk/s7/net/api/ips7lnk.advanced.plcboolean)

#### **Exceptions**

#### [ArgumentException](https://docs.microsoft.com/en-us/dotnet/api/system.argumentexception)

The identity does not refer to the [Bit](https://docs.traeger.de/en/software/sdk/s7/net/api/ips7lnk.advanced.plcrawtypemembers#bit).

#### [ArgumentNullException](https://docs.microsoft.com/en-us/dotnet/api/system.argumentnullexception)

The identity is a null reference (Nothing in Visual Basic).

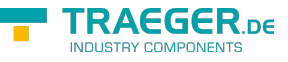

### <span id="page-3-0"></span>PlcBoolean(PlcIdentity, PlcName)

Initializes a new instance of the [PlcBoolean](https://docs.traeger.de/en/software/sdk/s7/net/api/ips7lnk.advanced.plcboolean) class using the specified identity and name.

#### **C#**

public PlcBoolean(PlcIdentity identity, PlcName name)

#### **Parameters**

identity [PlcIdentity](https://docs.traeger.de/en/software/sdk/s7/net/api/ips7lnk.advanced.plcidentity)

The [PlcIdentity](https://docs.traeger.de/en/software/sdk/s7/net/api/ips7lnk.advanced.plcidentity) of the new [PlcBoolean](https://docs.traeger.de/en/software/sdk/s7/net/api/ips7lnk.advanced.plcboolean) to which the PLC value belongs.

name [PlcName](https://docs.traeger.de/en/software/sdk/s7/net/api/ips7lnk.advanced.plcname)

The name of the value.

**Exceptions**

[ArgumentException](https://docs.microsoft.com/en-us/dotnet/api/system.argumentexception)

The identity does not refer to the [Bit](https://docs.traeger.de/en/software/sdk/s7/net/api/ips7lnk.advanced.plcrawtypemembers#bit).

[ArgumentNullException](https://docs.microsoft.com/en-us/dotnet/api/system.argumentnullexception)

The identity or name is a null reference (Nothing in Visual Basic).

### <span id="page-3-1"></span>PlcBoolean(PlcIdentity, PlcName, Boolean)

Initializes a new instance of the [PlcBoolean](https://docs.traeger.de/en/software/sdk/s7/net/api/ips7lnk.advanced.plcboolean) class using the specified identity, name and value.

**C#**

public PlcBoolean(PlcIdentity identity, PlcName name, bool value)

#### **Parameters**

identity [PlcIdentity](https://docs.traeger.de/en/software/sdk/s7/net/api/ips7lnk.advanced.plcidentity)

The [PlcIdentity](https://docs.traeger.de/en/software/sdk/s7/net/api/ips7lnk.advanced.plcidentity) of the new [PlcBoolean](https://docs.traeger.de/en/software/sdk/s7/net/api/ips7lnk.advanced.plcboolean) to which the PLC value belongs.

name [PlcName](https://docs.traeger.de/en/software/sdk/s7/net/api/ips7lnk.advanced.plcname)

The name of the value.

#### value [Boolean](https://docs.microsoft.com/en-us/dotnet/api/system.boolean)

The initial value of the new [PlcBoolean.](https://docs.traeger.de/en/software/sdk/s7/net/api/ips7lnk.advanced.plcboolean)

#### **Exceptions**

#### [ArgumentException](https://docs.microsoft.com/en-us/dotnet/api/system.argumentexception)

The *identity* does not refer to the [Bit](https://docs.traeger.de/en/software/sdk/s7/net/api/ips7lnk.advanced.plcrawtypemembers#bit).

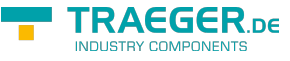

#### [ArgumentNullException](https://docs.microsoft.com/en-us/dotnet/api/system.argumentnullexception)

The identity or name is a null reference (Nothing in Visual Basic).

# <span id="page-4-0"></span>Methods

## <span id="page-4-1"></span>GetValueCore(PlcDeviceConnection)

Retrieves the current value of the PLC value from a [IPlcDevice](https://docs.traeger.de/en/software/sdk/s7/net/api/ips7lnk.advanced.iplcdevice) using the connection specified.

#### **C#**

protected override bool GetValueCore(PlcDeviceConnection connection)

#### **Parameters**

connection [PlcDeviceConnection](https://docs.traeger.de/en/software/sdk/s7/net/api/ips7lnk.advanced.plcdeviceconnection)

The [PlcDeviceConnection](https://docs.traeger.de/en/software/sdk/s7/net/api/ips7lnk.advanced.plcdeviceconnection) from that the data is to be retrieved.

#### **Returns**

#### [Boolean](https://docs.microsoft.com/en-us/dotnet/api/system.boolean)

The current value of the PLC value.

#### **Exceptions**

[InvalidOperationException](https://docs.microsoft.com/en-us/dotnet/api/system.invalidoperationexception)

The connection is in [Faulted](https://docs.traeger.de/en/software/sdk/s7/net/api/ips7lnk.advanced.plcdeviceconnectionmembers#faulted) state and cannot longer be opened.

[ObjectDisposedException](https://docs.microsoft.com/en-us/dotnet/api/system.objectdisposedexception)

The connection has been disposed of.

### <span id="page-4-2"></span>RelocateCore(PlcAddress)

Relocates the value to the address specified.

#### **C#**

protected override IPlcValue RelocateCore(PlcAddress address)

#### **Parameters**

#### address [PlcAddress](https://docs.traeger.de/en/software/sdk/s7/net/api/ips7lnk.advanced.plcaddress)

The [PlcAddress](https://docs.traeger.de/en/software/sdk/s7/net/api/ips7lnk.advanced.plcaddress) to that the value is to be relocated.

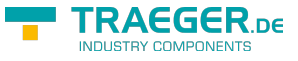

#### **Returns**

#### [IPlcValue](https://docs.traeger.de/en/software/sdk/s7/net/api/ips7lnk.advanced.iplcvalue)

A new instance of the same type as this PLC value instance relocated to the address specified.

## <span id="page-5-0"></span>SetValueCore(PlcDeviceConnection, Boolean)

Stores the value in the [IPlcDevice](https://docs.traeger.de/en/software/sdk/s7/net/api/ips7lnk.advanced.iplcdevice) assigned to the connection specified.

#### **C#**

protected override void SetValueCore(PlcDeviceConnection connection, bool value)

#### **Parameters**

connection [PlcDeviceConnection](https://docs.traeger.de/en/software/sdk/s7/net/api/ips7lnk.advanced.plcdeviceconnection) The [PlcDeviceConnection](https://docs.traeger.de/en/software/sdk/s7/net/api/ips7lnk.advanced.plcdeviceconnection) to use to store the value. value [Boolean](https://docs.microsoft.com/en-us/dotnet/api/system.boolean) The value to be stored.

### **Exceptions**

[InvalidOperationException](https://docs.microsoft.com/en-us/dotnet/api/system.invalidoperationexception)

The connection is in [Faulted](https://docs.traeger.de/en/software/sdk/s7/net/api/ips7lnk.advanced.plcdeviceconnectionmembers#faulted) state and cannot longer be opened.

[ObjectDisposedException](https://docs.microsoft.com/en-us/dotnet/api/system.objectdisposedexception)

The connection has been disposed of.

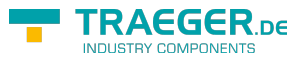

# **Table of Contents**

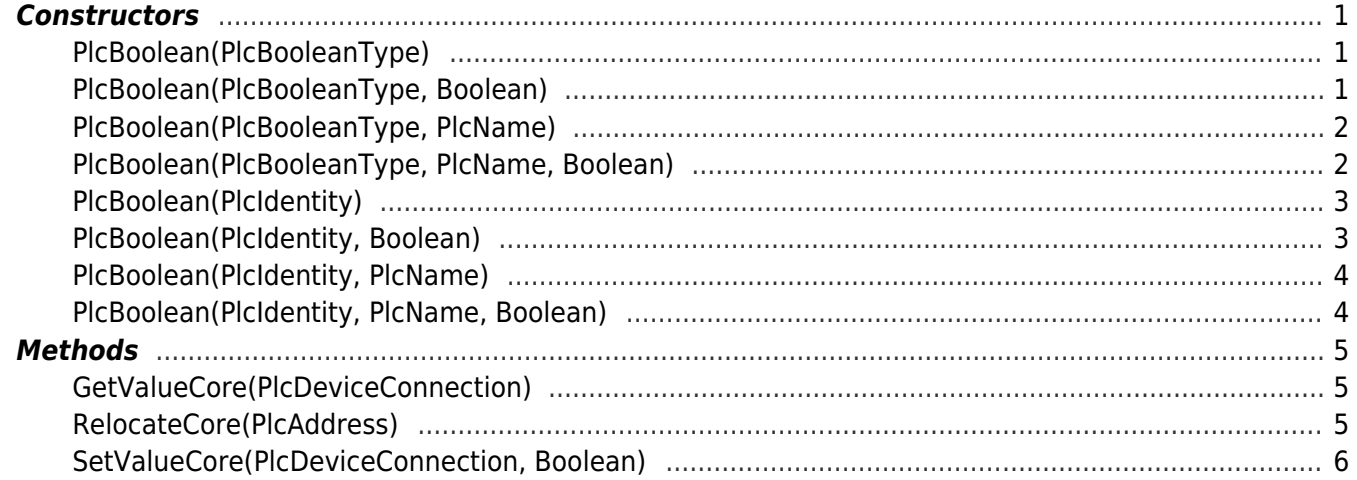

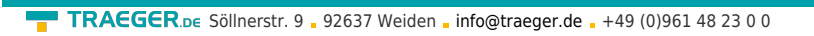

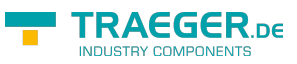